## **HP Color LaserJet CM4730 MFP – Output Devices**

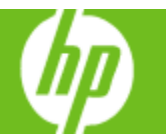

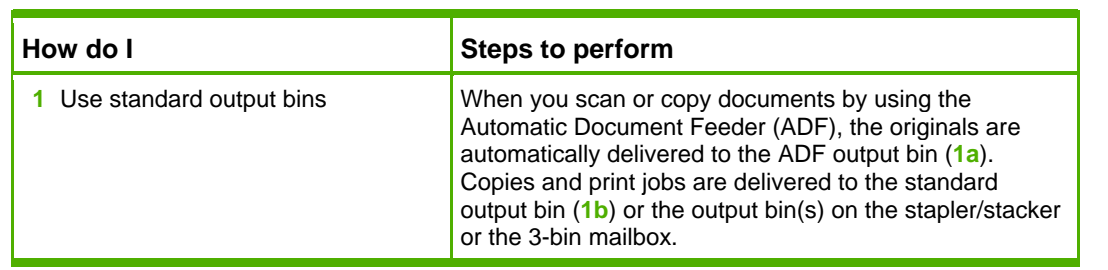

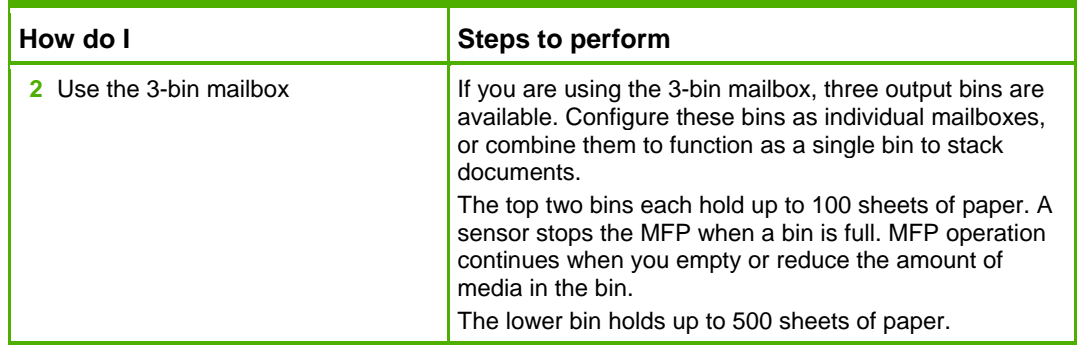

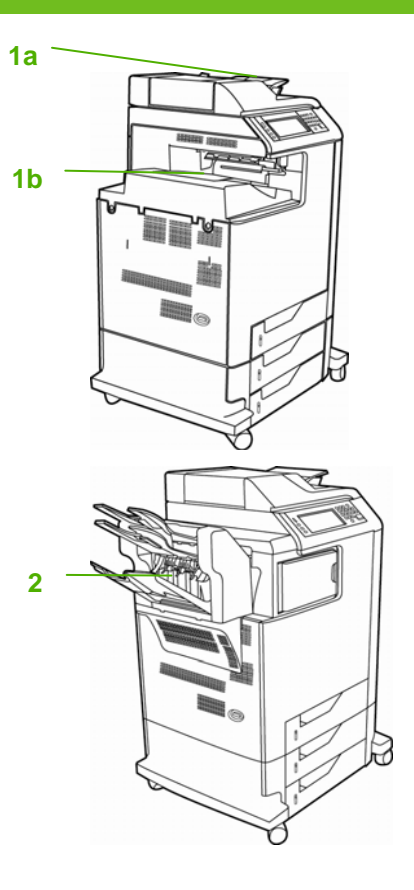

## **HP Color LaserJet CM4730 MFP – Output Devices**

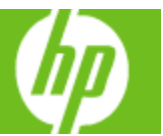

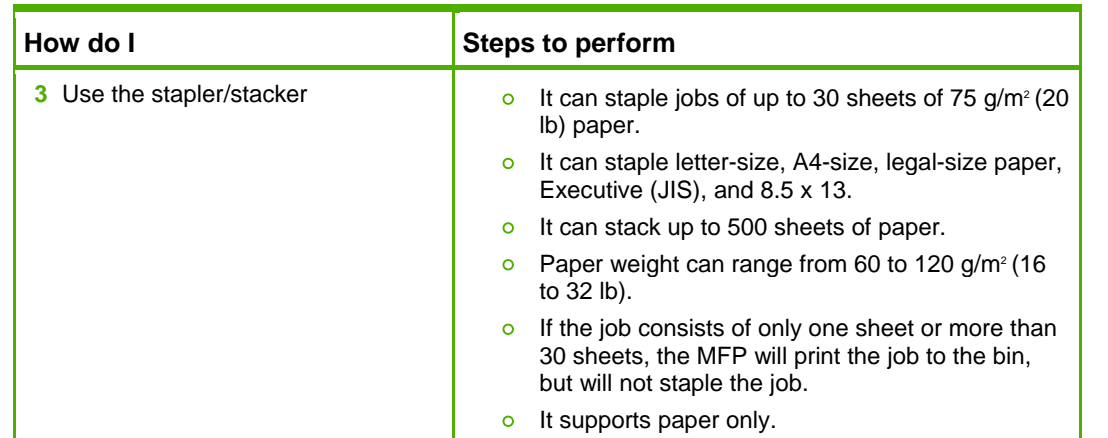

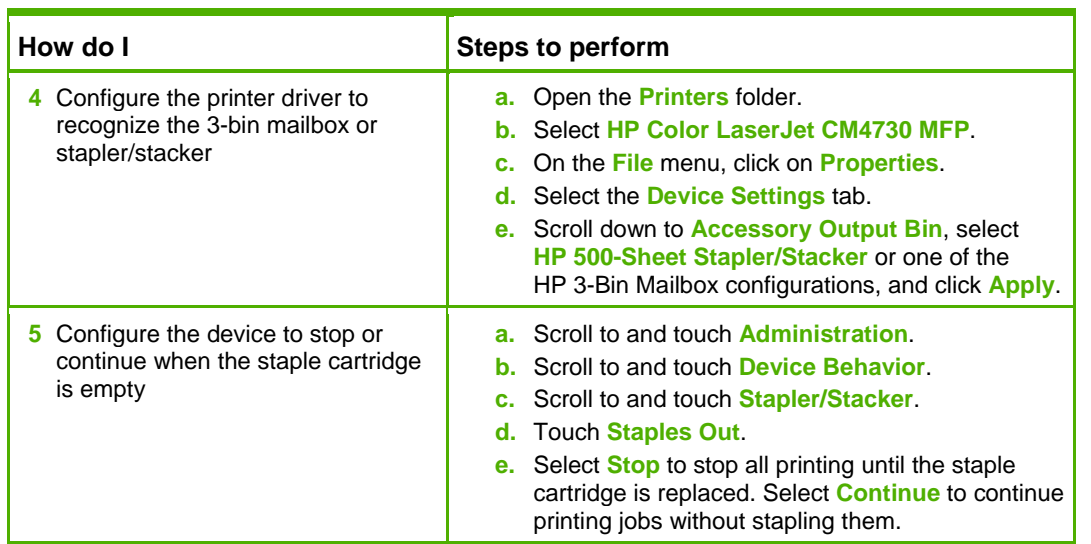

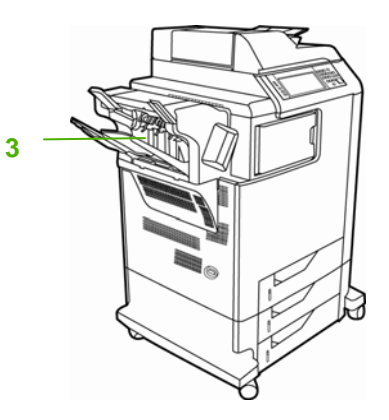

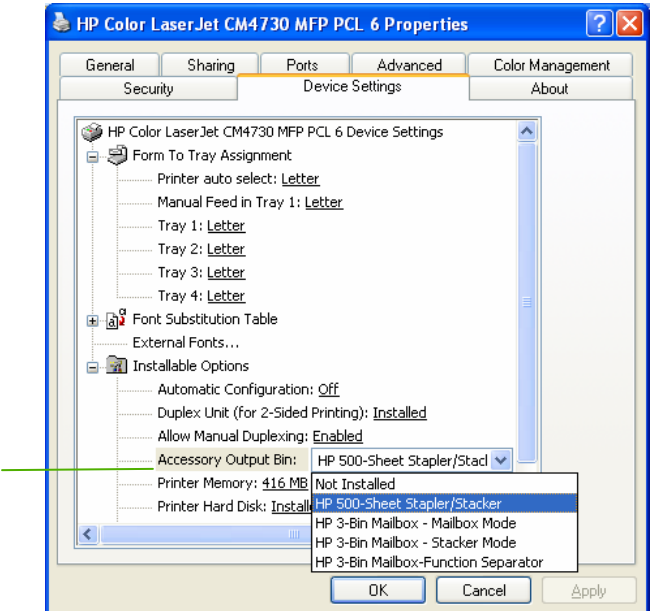

**4** 

## **HP Color LaserJet CM4730 MFP – Output Devices**

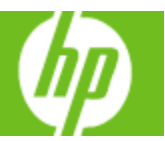

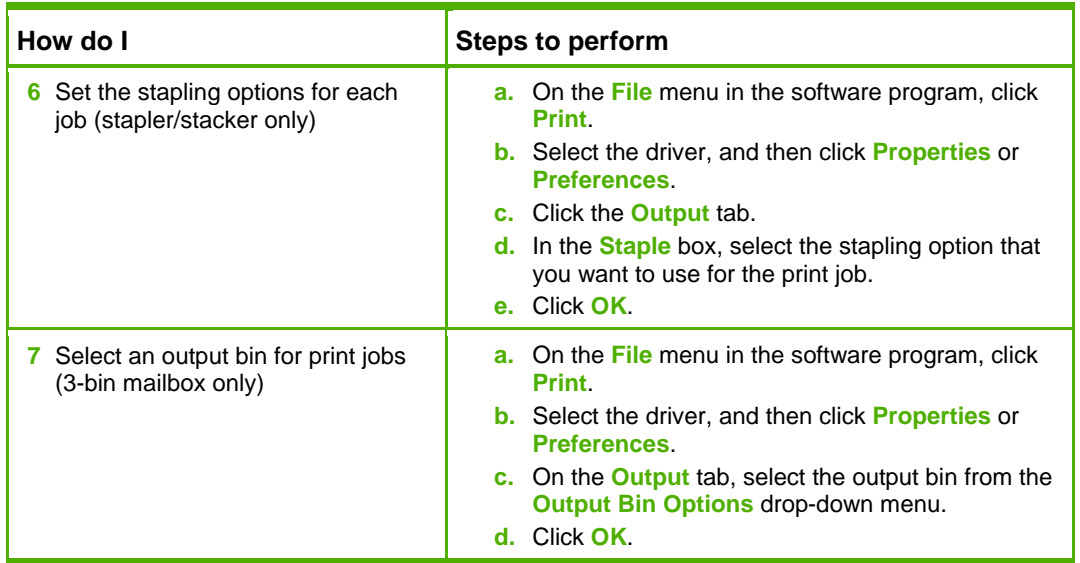

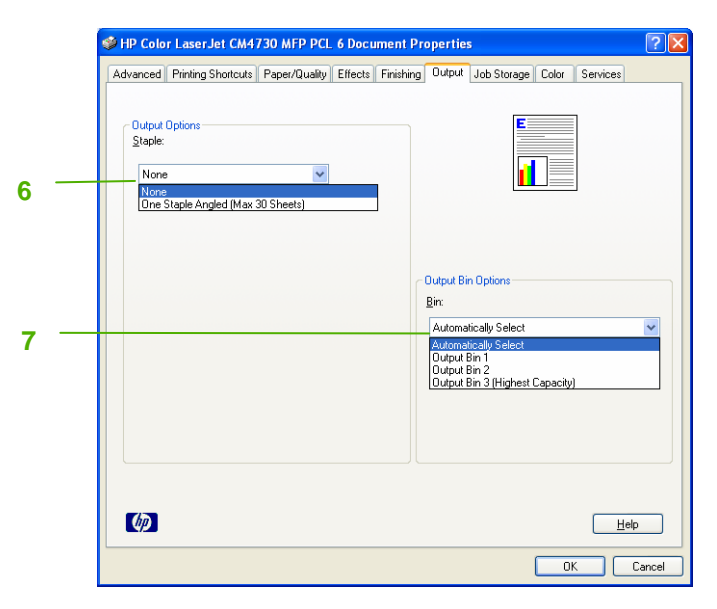